**Министерство науки и высшего образования РФ ФГБОУ ВО «Ульяновский государственный университет» Факультет математики, информационных и авиационных технологий**

**Кафедра телекоммуникационных технологий и сетей**

**Лукьянов В.А.**

## **МЕТОДИЧЕСКИЕ РЕКОМЕНДАЦИИ**

для семинарских (практических) занятий, и самостоятельной работы по дисциплине

## **«Управление программно-аппаратными средствами информационных систем»**

*для студентов направлений: 09.03.02 «Информационные системы и технологии», 11.03.02 «Инфокоммуникационные технологии и системы»*

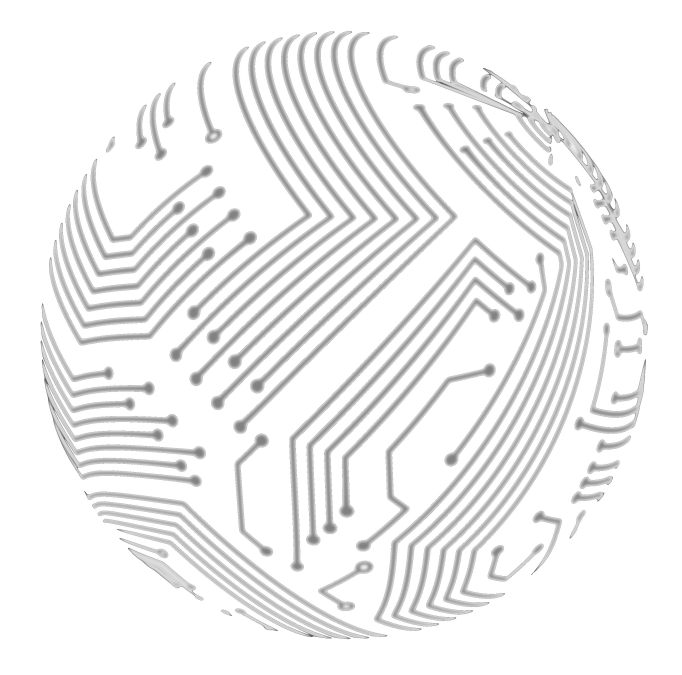

Ульяновск 2022

Методические рекомендации для семинарских (практических) занятий, лабораторного практикума и самостоятельной работы по дисциплине «Управление программно-аппаратными средствами информационных систем»

Настоящие методические рекомендации предназначены для студентов направлений обучения 09.03.02 «Информационные системы и технологии», 11.03.02 «Инфокоммуникационные технологии и системы.

В работе приведены литература по дисциплине, темы дисциплины и вопросы в рамках каждой темы, рекомендации по изучению теоретического материала, контрольные вопросы для самоконтроля, задания для самостоятельной работы, тесты для самостоятельной подготовки к семинарам или полностью самостоятельного освоения практических навыков.

Студентам всех форм обучения рекомендуется использовать данные методические рекомендации при подготовке к семинарам, выполнении лабораторных работ, при самостоятельной подготовке, а также промежуточной аттестации по дисциплине.

Изображение на обложке:"Designed by macrovector\_official / Freepik"

Рекомендованы к введению в образовательный процесс Учёным советом факультета математики, информационных и авиационных технологий УлГУ

протокол № 3 /22 от «19» апреля 2022 г.

### **ОБЩИЕ ВОПРОСЫ**

*В результате изучения дисциплины студенты должны:*

- изучить теоретические основы управления программно-аппаратными средствами информационных систем;
- получить представление об аппаратных и программных средствах различных информационных систем;
- понимать способы управления программно-аппаратными средствами информационных систем;
- изучить подходы к управлению программно-аппаратными средствами информационных систем;
- понимать проблемы и основные способы их решения при управлении программно-аппаратными средствами информационных систем.

Методические рекомендации предлагают указания по всем темам дисциплины. Методические рекомендации разбиты по темам и содержат набор вопросов для систематизации теоретического материала, полученного на лекционных занятиях, и самостоятельного изучения теории, вопросы (тесты) для текущего контроля на практических занятиях (семинарах), задачи для усвоения практических навыков. Для лабораторного практикума приведены задания, варианты и рекомендации по выполнению лабораторных работ.

Список литературы и информационного обеспечения, приведённый в конце методических указаний, может служить основой для изучения всех рассматриваемых тем.

Дополнительная и учебно-методическая литература могут быть использованы обучающимися для закрепления изучаемого материала.

3

#### **ОСНОВНЫЕ ВОПРОСЫ ДИСЦИПЛИНЫ**

## **Тема 1. Введение в предмет. Терминология. Программноаппаратные средства информационных систем.**

Основные определения дисциплины.

Аппаратные средства информационных системам.

Программные средства информационных систем.

#### **Тема 2. Администрирование ОС и сети Windows.**

Основные задачи администрирования ОС Windows.

Основные задачи администрирования сети с хостами на ОС Windows.

#### **Тема 3. Администрирование ОС и сети Linux.**

Основные задачи администрирования ОС Linux.

Основные задачи администрирования сети с хостами на ОС Linux.

#### **Тема 4. Администрирование сетевых устройств.**

Основные задачи администрирования локальных сетевых устройств. Основные задачи администрирования удалённых сетевых устройств.

#### **Тема 5. Администрирование сетевых сервисов.**

Основные задачи администрирования удалённых серверов.

Основные задачи администрирования сетевых сервисов.

## **Тема 6. Основы обеспечения безопасности информации в информационных системах.**

Основные задачи при разработке политики безопасности информационных систем.

Основные подходы к администрированию политики безопасности информационных систем .

### **РЕКОМЕНДАЦИИ ПО ОТДЕЛЬНЫМ ТЕМАМ ДИСЦИПЛИНЫ**

## **Тема 1. Введение в предмет. Терминология. Программноаппаратные средства информационных систем.**

*Основные вопросы темы:*

Основные определения Программные средства информационных систем. Аппаратные средства информационных систем.

*Рекомендации по изучению темы:*

Вопросы изложены в источнике [] на с. .

#### *Вопросы для самоподготовки*

- 1. Что такое программно-аппаратные средства информационных систем?
- 2. Какие компоненты входят в программную часть информационной системы?
- 3. Какие компоненты входят в аппаратную часть информационной системы?
- 4. Каким образом программное обеспечение взаимодействует с аппаратным обеспечением в информационной системе?
- 5. Какие виды программно-аппаратных средств используются для обеспечения работы информационных систем?
- 6. Какие существуют методы повышения производительности программно-аппаратных средств информационных систем?
- 7. Как происходит выбор программно-аппаратных средств для конкретной информационной системы?
- 8. Каковы требования к надежности программно-аппаратных средств в информационных системах?
- 9. Каковы требования к безопасности информационных систем и как программно-аппаратные средства могут их обеспечить?
- 10. Как влияют на производительность информационной системы факторы, связанные с программно-аппаратными средствами?

#### *Контрольные тесты:*

 1. Какие из перечисленных типов памяти относятся к внутренней памяти компьютера?

a) Оперативная память (RAM);

b) Жесткий диск (HDD);

c) Флэш-память;

d) ROM-память.

 2. Какой из перечисленных интерфейсов входит в состав семейства Ethernet?

a) USB;

- b) FireWire;
- c) Bluetooth;
- d) 10 Gigabit Ethernet.

3. Что такое RAID-массив?

 a) Одна из форм организации жестких дисков, которая обеспечивает увеличение производительности и надежности хранения данных;

 b) Тип оперативной памяти, обладающей повышенной скоростью передачи данных;

c) Компьютерная сеть, построенная на основе протокола RAID;

 d) Вид периферийного устройства, обеспечивающего доступ к удаленному хранилищу данных.

 4. Какой из перечисленных типов беспроводных сетей обеспечивает самую высокую скорость передачи данных?

- a) Wi-Fi;
- b) Bluetooth;
- c) NFC;
- d) 5G.
- 5. Что такое BIOS?
- a) Программа, управляющая работой операционной системы;
- b) Программа, управляющая процессом загрузки компьютера;
- c) Операционная система, установленная на компьютере;
- d) Периферийное устройство, используемое для хранения данных.

## **Тема 2. Администрирование ОС и сети Windows.**

*Основные вопросы темы:*

Установка и подключение к сети хоста с Windows. Удаленное администрирование.

*Рекомендации по изучению темы:*

Вопросы изложены в источнике  $\Box$  на с...

## *Вопросы для самоподготовки*

- 1. Как установить и настроить операционную систему Windows?
- 2. Какие могут быть проблемы при установке ОС Windows?
- 3. Как настроить сетевые настройки в Windows?
- 4. Как настроить брандмауэр в Windows?
- 5. Как настроить групповые политики в Windows?
- 6. Как настроить домен в Windows?
- 7. Как настроить Active Directory в Windows?
- 8. Как настроить сертификаты и безопасность в Windows?
- 9. Как работать с дисковой подсистемой Windows?
- 10. Как резервировать и восстанавливать данные в Windows?
- 11. Как управлять пользователями и группами в Windows?
- 12. Как работать с сетевыми протоколами в Windows?
- 13. Как настроить удаленный доступ к компьютеру в Windows?
- 14. Как настроить сетевую печать в Windows?
- 15. Как настроить систему мониторинга и журналирования в Windows?

*Контрольные тесты:*

1. Что такое Active Directory в Windows Server?

 a) Это служба, которая управляет доменами и пользователями в Windows Server

 b) Это инструмент для резервного копирования данных на серверах Windows

 c) Это специальный протокол для удаленного доступа к компьютерам

 2. Какой командой можно перезагрузить удаленный компьютер в Windows?

a) shutdown /r /m \remote\_computer

b) net use \remote computer /shutdown

c) reboot /m \remote\_computer

3. Что такое PowerShell в Windows?

a) Это графический интерфейс для управления компьютерами

 b) Это язык программирования для написания сценариев управления компьютерами

 c) Это специальный протокол для удаленного доступа к компьютерам

 4. Какой командой можно получить список всех установленных программ на компьютере с Windows?

a) appwiz.cpl

b) programlist

c) softwareinfo

5. Что такое DNS в Windows?

a) Это служба для управления доменами и пользователями

- b) Это протокол для удаленного доступа к компьютерам
- c) Это служба для перевода доменных имен в IP-адреса

## **Тема 3. Администрирование ОС и сети Linux.**

*Основные вопросы темы:*

Установка и подключение к сети хоста с Linux. Удаленное администрирование.

*Рекомендации по изучению темы:*

Вопросы изложены в источнике  $\Box$  на с...

### *Вопросы для самоподготовки*

- 1. Как установить и настроить операционную систему Linux?
- 2. Как управлять пакетами и обновлениями в Linux?
- 3. Как настроить сетевые настройки в Linux?
- 4. Как настроить брандмауэр в Linux?
- 5. Как настроить групповые политики в Linux?
- 6. Как работать с доменом в Linux?
- 7. Как настроить LDAP в Linux?
- 8. Как настроить сертификаты и безопасность в Linux?
- 9. Как работать с дисковой подсистемой в Linux?
- 10. Как резервировать и восстанавливать данные в Linux?
- 11. Как управлять пользователями и группами в Linux?
- 12. Как работать с сетевыми протоколами в Linux?
- 13. Как настроить удаленный доступ к компьютеру в Linux?
- 14. Как настроить сетевую печать в Linux?
- 15. Как настроить систему мониторинга и журналирования в Linux?

*Контрольные тесты:*

1. Что такое команда chroot в Linux?

a) Она позволяет запустить команду в фоновом режиме.

 b) Она позволяет изменить корневую директорию для процесса и его дочерних процессов.

c) Она используется для изменения системных переменных.

2. Какой файл конфигурации используется для настройки сетевых интерфейсов в Linux?

a) /etc/network/interfaces

b) /etc/network/settings

c) /etc/network/config

3. Какое утилита используется для создания бэкапа данных в Linux?

- a) rsync
- b) tar
- c) gzip

4. Какой командой можно проверить доступность сетевого узла в Linux?

- a) ping
- b) traceroute
- c) nslookup

5. Какая команда позволяет просмотреть список установленных пакетов в Linux?

a) apt-get list

b) apt-cache list

c) aptitude list

Ответы для самопроверки: b, a, b, a, b.

## **Тема 4. Администрирование сетевых устройств.**

*Основные вопросы темы:*

Сетевые адаптеры. Коммутаторы. Маршрутизаторы. Беспроводные устройства.

*Рекомендации по изучению темы:*

Вопросы изложены в источнике  $\Box$  на с...

## *Вопросы для самоподготовки*

- 1. Как настроить маршрутизатор?
- 2. Как настроить коммутатор?
- 3. Как настроить брандмауэр?
- 4. Как работать с протоколами маршрутизации, такими как OSPF и BGP?
- 5. Как настроить VLAN и Trunking?
- 6. Как работать с протоколами безопасности, такими как IPsec и SSL VPN?
- 7. Как настроить QoS для приоритизации трафика?
- 8. Как работать с сетевыми протоколами, такими как TCP/IP, DNS и DHCP?
- 9. Как настроить NAT и PAT?
- 10. Как настроить беспроводные сети и точки доступа?
- 11. Как настроить SNMP для мониторинга и управления сетевыми устройствами?
- 12. Как настроить логирование и аудит событий на сетевых устройствах?

13. Как настроить сетевые устройства для обеспечения высокой доступности и отказоустойчивости?

*Контрольные тесты:*

## **Тема 5. Администрирование сетевых сервисов.**

*Основные вопросы темы:*

WEB-сервер. FTP-сервер. Электронная почта.

*Рекомендации по изучению темы:* Вопросы изложены в источнике [] на с. .

### *Вопросы для самоподготовки*

- 1. Как настроить DNS-сервер?
- 2. Как настроить DHCP-сервер?
- 3. Как настроить FTP-сервер?
- 4. Как настроить Web-сервер (Apache, Nginx)?
- 5. Как настроить SMTP-сервер (Postfix, Sendmail)?
- 6. Как настроить IMAP-сервер (Dovecot)?
- 7. Как настроить POP3-сервер?
- 8. Как настроить SSH-сервер?
- 9. Как настроить Samba-сервер для обмена файлами?
- 10. Как настроить LDAP-сервер?
- 11. Как настроить Radius-сервер для аутентификации пользователей?
- 12. Как настроить NTP-сервер для синхронизации времени?
- 13. Как настроить VPN-сервер для удаленного доступа?
- 14. Как настроить Firewall-сервер для защиты сети?
- 15. Как настроить Load Balancer для распределения нагрузки?

*Контрольные тесты:*

1. Какой из следующих команд позволяет узнать IP-адрес компьютера в сети?

- a. ifconfig
- b. netstat
- c. ping
- d. traceroute

Ответ: a. ifconfig

- 2. Что такое VLAN?
	- a. Протокол маршрутизации
	- b. Виртуальная локальная сеть
	- c. Протокол транспортного уровня
	- d. Виртуальный канал связи

Ответ: b. Виртуальная локальная сеть

3. Какой из следующих команд позволяет сканировать открытые порты на удаленном хосте?

- a. nslookup
- b. netstat
- c. ping
- d. nmap

Ответ: d. nmap

4. Какой протокол используется для удаленного управления компьютерами в сети?

- a. FTP
- b. SMTP
- c. SSH
- d. HTTP

Ответ: c. SSH

- 5. Что такое маршрутизатор?
	- a. Устройство для соединения компьютеров в сеть
	- b. Устройство для мониторинга сети
	- c. Устройство для перенаправления сетевого трафика
	- d. Устройство для хранения данных в сети

Ответ: c. Устройство для перенаправления сетевого трафика

**Тема 6. Основы обеспечения безопасности информации в информационных системах.**

*Основные вопросы темы:*

Аппаратные средства защиты информации в локальных системах Программные средства защиты информации.

*Рекомендации по изучению темы:*

Вопросы изложены в источнике [] на с...

#### *Вопросы для самоподготовки*

- 1. Что такое информационная безопасность?
- 2. Какие виды угроз могут возникать в информационных системах?
- 3. Как классифицируются уязвимости в информационных системах?
- 4. Каковы основные этапы процесса обеспечения информационной безопасности?
- 5. Какие методы шифрования используются для защиты информации?
- 6. Какие методы аутентификации и авторизации используются для защиты информации?
- 7. Какие методы аудита и мониторинга используются для обнаружения угроз безопасности?
- 8. Каким образом можно защитить сеть от атак на уровне сетевого соединения?
- 9. Какие методы защиты информации можно использовать на уровне операционной системы?
- 10. Какие методы защиты информации можно использовать на уровне приложений?
- 11. Какие методы защиты информации можно использовать на уровне баз данных?
- 12. Какие методы защиты информации можно использовать на уровне физической инфраструктуры?
- 13. Каким образом можно защитить информацию в мобильных устройствах?
- 14. Каким образом можно организовать резервное копирование и восстановление информации?
- 15. Как оценить эффективность мер по обеспечению информационной безопасности?

## *Контрольные тесты:*

1. Какой протокол используется для отправки и получения электронной почты?

a) SMTP

- b) FTP
- c) HTTP
- d) SSH
- Ответ: a) SMTP

2. Какой из перечисленных сервисов использует протокол DNS?

- a) Веб-сервер
- b) Почтовый сервер
- c) Сервер файрвола
- d) Сервер имен

Ответ: d) Сервер имен

3. Какой сервис отвечает за доступ к удаленному рабочему столу в Windows?

 a) RDP b) SSH c) FTP d) Telnet Ответ: a) RDP

4. Какой протокол используется для удаленного управления сетевыми устройствами?

- a) Telnet
- b) FTP
- c) HTTP
- d) SMTP
- Ответ: a) Telnet
- 5. Какой из перечисленных сервисов использует протокол SSH?
	- a) Веб-сервер
	- b) Почтовый сервер
	- c) Сервер файрвола
	- d) Удаленный терминал
	- Ответ: d) Удаленный терминал

## **ЛАБОРАТОРНЫЙ ПРАКТИКУМ**

## **Лабораторная работа № 1. Обслуживание аппаратного обеспечения сети и настройка сетевых устройств.**

#### *Цель работы:*

Получение практических навыков в обслуживании аппаратного обеспечения сети и настройке сетевых устройств

#### *Рекомендации к самостоятельной работе:*

1. Проработать материал по теме лабораторной работы.

2. Изучить материал из информационно-коммуникационной сети интернет по ключевым словам: аппаратное обеспечение локальной сети, настройка рабочей станции, коммутаторы, настройка точки доступа.

#### *Содержание работы:*

1. Осуществить обслуживание аппаратного обеспечения сети: рабочей станции, сервера, коммутатора, точки доступа, структурированной кабельной сети.

2. Осуществить настройку аппаратного обеспечения сети: рабочей станции, сервера, точки доступа.

#### *Форма представления отчета:*

Студент должен представить решение предложенных задач в электронном виде.

21

### **Лабораторная работа № 2. Администрирование сети Windows.**

## *Цель работы:*

Получение практических навыков в администрировании сети Windows.

### *Рекомендации к самостоятельной работе:*

1. Проработать материал по теме лабораторной работы.

2. Изучить материал из информационно-коммуникационной сети интернет по ключевым словам: настройка локальной сети Windows, настройка рабочей станции Windows.

#### *Содержание работы:*

1. Осуществить настройку программного обеспечения сети: рабочей станции Windows.

2. Осуществить настройку программного обеспечения сети: сервера Windows.

3. Обеспечить общий доступ к папкам и принтерам локальной сети.

#### *Форма представления отчета:*

Студент должен представить решение предложенных задач в электронном виде.

## **Лабораторная работа №3. Администрирование сети Linux.**

#### *Цель работы:*

Получение практических навыков в администрировании сети Linux.

#### *Рекомендации к самостоятельной работе:*

1. Проработать материал по теме лабораторной работы.

2. Изучить материал из информационно-коммуникационной сети интернет по ключевым словам: настройка локальной сети Linux, настройка рабочей станции Linux.

### *Содержание работы:*

1. Осуществить настройку программного обеспечения сети: рабочей станции Linux.

2. Осуществить настройку программного обеспечения сети: сервера Linux.

3. Обеспечить общий доступ к папкам и принтерам локальной сети.

#### *Форма представления отчета:*

Студент должен представить решение предложенных задач в электронном виде.

#### **Лабораторная работа № 4. Администрирование сетевых сервисов.**

#### *Цель работы:*

Получение практических навыков в администрировании сетевых сервисов.

#### *Рекомендации к самостоятельной работе:*

1. Проработать материал по теме лабораторной работы.

2. Изучить материал из информационно-коммуникационной сети интернет по ключевым словам: сетевые сервисы в локальной сети.

#### *Содержание работы:*

1. Осуществить настройку программного обеспечения сети: электронная почта.

2. Осуществить настройку программного обеспечения сети: файловый сервер.

3. Осуществить настройку программного обеспечения сети: webсервер.

#### *Форма представления отчета:*

Студент должен представить решение предложенных задач в электронном виде.

24

## **Лабораторная работа №5. Обеспечение безопасности информации в локальной системе.**

#### *Цель работы:*

Получение практических навыков в обеспечении безопасности информации в локальной системе.

#### *Рекомендации к самостоятельной работе*

1. Проработать материал по теме лабораторной работы.

2. Изучить материал из информационно-коммуникационной сети интернет по ключевым словам: безопасность информации в локальной сети, антивирусы.

#### *Содержание работы:*

1. Разработать политику безопасности для пользователей локальной сети.

2. Осуществить настройку программного обеспечения сети: фаервол.

3. Осуществить настройку программного обеспечения сети: антивирус.

#### *Форма представления отчета:*

Студент должен представить решение предложенных задач в электронном виде.

## **РЕКОМЕНДУЕМАЯ ЛИТЕРАТУРА И ИНФОРМАЦИОННОЕ ОБЕСПЕЧЕНИЕ**

## *Список рекомендуемой литературы основная:*

- 1. Беспалов, Д. А. Администрирование баз данных и компьютерных сетей : учебное пособие / А. И. Костюк, Д. А. Беспалов ; Южный федеральный университет. - Ростов-на-Дону ; Таганрог : Издательство Южного федерального университета, 2020. - 127 с. - ISBN 978-5-9275- 3577-4. - Текст : электронный. - URL: https://znanium.com/catalog/product/1308403. – Режим доступа: по подписке.
- 2. Хорев, П. Б. Программно-аппаратная защита информации : учебное пособие / П.Б. Хорев. — 3-е изд., испр. и доп. — Москва : ИНФРА-М, 2022. — 327 с. — (Высшее образование: Бакалавриат). — DOI 10.12737/1035570. - ISBN 978-5-16-015471-8. - Текст : электронный. - URL: https://znanium.com/catalog/product/1865598. – Режим доступа: по подписке.
- 3. Урбанович, П. П. Компьютерные сети : учебное пособие / П. П. Урбанович, Д. М. Романенко. - Москва ; Вологда : Инфра-Инженерия, 2022. - 460 с. - ISBN 978-5-9729-0962-9. - Текст : электронный. - URL: https://znanium.com/catalog/product/1902692. – Режим доступа: по подписке.
- 4. Артюшенко, В. В. Компьютерные сети и телекоммуникации : учебнометодическое пособие / В. В. Артюшенко, А. В. Никулин. - Новосибирск : Изд-во НГТУ, 2020. - 72 с. - ISBN 978-5-7782-4104-6. - Текст : электронный. - URL: https://znanium.com/catalog/product/1866903. – Режим доступа: по подписке.

5. Зенков, А. В. Основы информационной безопасности : учебное пособие / А. В. Зенков. - Москва ; Вологда : Инфра-Инженерия, 2022. - 104 с. - ISBN 978-5-9729-0864-6. - Текст : электронный. - URL: https://znanium.com/catalog/product/1902587. – Режим доступа: по подписке.

#### *дополнительная:*

- 1. Технологии мобильной связи: услуги и сервисы / А. Г. Бельтов, И. Ю. Жуков, Д. М. Михайлов, А. В. Стариковский. - Москва : ИНФРА-М, 2019. - 206 с. - (Просто, кратко, быстро). - ISBN 978-5-16-004889-5. - Текст : электронный. - URL: https://znanium.com/catalog/product/1002710. – Режим доступа: по подписке.
- 2. Гунько, А. В. Системное программирование в среде Linux : учебное пособие / А. В. Гунько. - Новосибирск : Изд-во НГТУ, 2020. - 235 с. - ISBN 978-5-7782-4160-2. - Текст : электронный. - URL: https://znanium.com/catalog/product/1870577. – Режим доступа: по подписке.

### *учебно-методическая:*

1. МЕТОДИЧЕСКИЕ РЕКОМЕНДАЦИИ для семинарских (практических) занятий, и самостоятельной работы по дисциплине «Управление программно-аппаратными средствами информационных систем». Лукьянов В.А. УлГУ. 2022 год. - 30с.

### *Программное обеспечение:*

ОС семейства Windows, ОС семейства Linux, системы виртуализации.

# **Профессиональные базы данных, информационно-справочные**

#### **системы**

#### **1. Электронно-библиотечные системы:**

1.1. Цифровой образовательный ресурс IPRsmart : электроннобиблиотечная система : сайт / ООО Компания «Ай Пи Ар Медиа». - Саратов,  $[2022]$ . – URL: http://www.iprbookshop.ru. – Режим доступа: для зарегистрир. пользователей. - Текст : электронный.

1.2. Образовательная платформа ЮРАЙТ : образовательный ресурс, электронная библиотека : сайт / ООО Электронное издательство ЮРАЙТ. – Москва, [2022]. - URL: https://urait.ru. – Режим доступа: для зарегистрир. пользователей. - Текст : электронный.

1.3. База данных «Электронная библиотека технического ВУЗа (ЭБС «Консультант студента») : электронно-библиотечная система : сайт / ООО Политехресурс. – Москва,  $[2022]$ . – URL: https://www.studentlibrary.ru/cgi $bin/mb4x$ . – Режим доступа: для зарегистрир. пользователей. – Текст : электронный.

1.4. Консультант врача. Электронная медицинская библиотека : база данных : сайт / ООО Высшая школа организации и управления здравоохранением-Комплексный медицинский консалтинг. – Москва, [2022]. – URL: [https :// www. rosmedlib. ru.](https://www.rosmedlib.ru/) – Режим доступа: для зарегистрир. пользователей. – Текст : электронный.

1.5. Большая медицинская библиотека : электронно-библиотечная система : сайт / ООО Букап. – Томск,  $[2022]$ . – URL: https://www.books $up.ru/ru/library/$ . – Режим доступа: для зарегистрир. пользователей. – Текст : электронный.

1.6. ЭБС Лань : электронно-библиотечная система : сайт / ООО ЭБС Лань. – Санкт-Петербург, [2022]. – URL: https://e.lanbook.com. – Режим доступа: для зарегистрир. пользователей. – Текст : электронный.

28

1.7. ЭБС **Znanium.com :** электронно-библиотечная система : сайт / ООО Знаниум. - Москва, [2022]. - URL: http://znanium.com . - Режим доступа : для зарегистрир. пользователей. - Текст : электронный.

1.8. Clinical Collection : научно-информационная база данных EBSCO // EBSCOhost : [портал]. – URL: [http://web.b.ebscohost.com/ehost/search/advanced?vid=1&sid=9f57a3e1-1191-](http://web.b.ebscohost.com/ehost/search/advanced?vid=1&sid=9f57a3e1-1191-414b-8763-e97828f9f7e1@sessionmgr102) [414b-8763-e97828f9f7e1%40sessionmgr102](http://web.b.ebscohost.com/ehost/search/advanced?vid=1&sid=9f57a3e1-1191-414b-8763-e97828f9f7e1@sessionmgr102) . – Режим доступа : для авториз. пользователей. – Текст : электронный.

1.9. База данных «Русский как иностранный» : электроннообразовательный ресурс для иностранных студентов : сайт / ООО Компания «Ай Пи Ар Медиа». – Саратов,  $[2022]$ . – URL: https://ros-edu.ru. – Режим доступа: для зарегистрир. пользователей. – Текст : электронный.

**2. КонсультантПлюс** [Электронный ресурс]: справочная правовая система. /ООО «Консультант Плюс» - Электрон. дан. - Москва : КонсультантПлюс, [2022].

#### **3. Базы данных периодических изданий:**

3.1. База данных периодических изданий EastView : электронные журналы / ООО ИВИС. - Москва, [2022]. – URL: https://dlib.eastview.com/browse/udb/12. – Режим доступа : для авториз. пользователей. – Текст : электронный.

3.2. eLIBRARY.RU: научная электронная библиотека : сайт / ООО Научная Электронная Библиотека. – Москва, [2022]. – URL: http://elibrary.ru. – Режим доступа : для авториз. пользователей. – Текст : электронный

3.3. Электронная библиотека «Издательского дома «Гребенников» (Grebinnikon) : электронная библиотека / ООО ИД Гребенников. – Москва, [2022]. – URL: https://id2.action-media.ru/Personal/Products. – Режим доступа : для авториз. пользователей. – Текст : электронный.

**4. Федеральная государственная информационная система «Национальная электронная библиотека»** : электронная библиотека :

29

сайт / ФГБУ РГБ. – Москва, [2022]. – URL: https://нэб.рф. – Режим доступа : для пользователей научной библиотеки. – Текст : электронный.

**5.** [SMART Imagebase](https://ebsco.smartimagebase.com/?TOKEN=EBSCO-1a2ff8c55aa76d8229047223a7d6dc9c&custid=s6895741) : научно-информационная база данных EBSCO // EBSCOhost : [портал]. – URL: https://ebsco.smartimagebase.com/? TOKEN=EBSCO-1a2ff8c55aa76d8229047223a7d6dc9c&custid=s6895741.

Режим доступа : для авториз. пользователей. – Изображение : электронные.

## **6. Федеральные информационно-образовательные порталы:**

6.1. [Единое окно доступа к образовательным ресурсам](http://window.edu.ru/) : федеральный портал  $. - \text{URL: } \frac{http://window.edu.ru/}{http://window.edu.ru/}{\dots} - \text{TextC}$ : электронный.

6.2. [Российское образование](http://www.edu.ru/index.php) : федеральный портал / учредитель ФГАУ «ФИЦТО». – URL: http://www.edu.ru. – Текст : электронный.

## **7. Образовательные ресурсы УлГУ:**

7.1. Электронная библиотечная система УлГУ : модуль «Электронная библиотека» АБИС Мега-ПРО / ООО «Дата Экспресс». – URL: [http://lib.ulsu.ru/MegaPro/Web.](http://lib.ulsu.ru/MegaPro/Web) – Режим доступа : для пользователей научной библиотеки. – Текст : электронный.